# NAVIGATING THE ELIGIBLE TRAINING PROVIDER LIST

### Presented by:

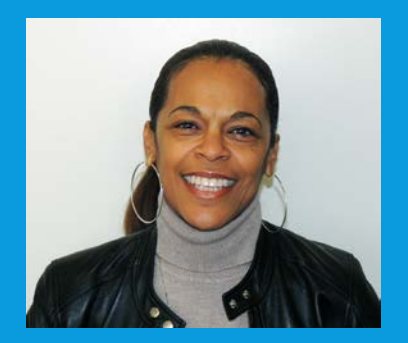

Catherine Blaylock - South Bay Workforce Investment Board

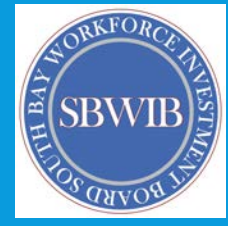

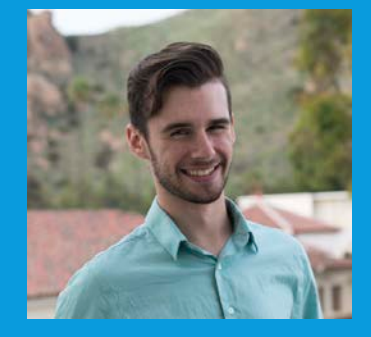

Maximilian Zepf - Employment Development Department

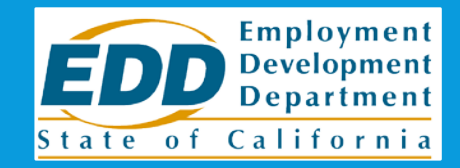

## **OBJECTIVES**

- 1. Discuss the fundamentals of the Eligible Training Provider List (ETPL)
- 2. Observe how various ETPL procedures work in the CalJOBS system
- 3. Understand how various problems with the ETPL are resolved

# PRESENTATION OUTLINE

### 1. What is the ETPL?

- 2. How is the ETPL used?
- 3. When issues come up, how are they resolved?

# WHAT IS THE ETPL?

## WHAT IS THE ETPL?

- 1. WIOA section 122: requires states to establish/maintain list of eligible training providers to receive WIOA Title 1 funds
- 2. Providers apply for the ETPL (Initial Eligibility) and are reviewed annually (Subsequent Eligibility)
	- Different requirements according to type of provider
- 3. Guidance for administering ETPL comes from WSD15-07 and federal guidance
- 4. Initial/subsequent eligibility ensure jobseekers have access to quality training providers/programs

# HOW IS THE ETPL USED?

## HOW IS THE ETPL USED?

### 1. How is the ETPL used?

- a. Overview of how providers register
- b. How individuals are enrolled in program
- c. How general public can access ETPL

## HOW PROVIDERS REGISTER

- Providers who wish to be listed on the ETPL must meet the minimum eligibility requirements set by the state. Providers can either enter their information, or seek the assistance of the ETPL coordinator of the local board
- Providers may need to meet additional local board requirements
- Once approved the provider can add program(s) for approval, or the local board ETPL coordinator will assist in getting the approved program(s) on the ETPL
- Apprenticeship programs are entered into the ETPL by the state ETPL coordinator. Once on the ETPL, local areas can add the apprenticeship and its programs to their local ETPL.

## CLIENTS ENROLLMENT AND PUBLIC ACCESS TO THE ETPL

- Clients must first meet the eligibility requirements of the AJCC to attend training through the WIOA programs
- To access the ETPL visit Caljobs and create an account. If no account or do not wish to create one, the individual can click on "Access California's ETPL and Apprenticeship Providers" and search using **Training Provider and Schools** or **Training and Education Programs**
- Enter or select the search criteria and select **Eligible Providers** from a dropdown
- Select the Search button after entering your criteria and select from the list
- Eligible WIOA funded programs will display with purple icon

### CLIENTS ENROLLMENT AND PUBLIC ACCESS TO THE ETPL

CalJOBS Home Page

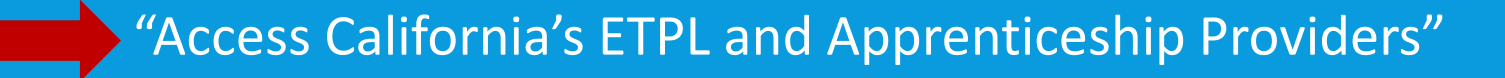

#### **Useful Links**

**CalJOBS Mobile App Available** 

Attention Job Seekers! Look for jobs from your smartphone with the CalJOBS mobile app, available on Apple and Google Play stores.

#### Access California's ETPL and Apprenticeship Providers

Access the Eligible Training Provider List (ETPL) featuring educational programs and apprentices for job seekers. Training providers who would like to be included in the ETPL will need to establish an account by registering in CalJOBS. The Department of Labor and Division of Labor Apprenticeships Standards approved apprenticeships are listed on the ETPL under the Provider, Department of Labor Apprenticeships and Division of Apprenticeship Standards.

# CALIFORNIA'S ETPL AND APPRENTICESHIP PROVIDERS SEARCH OPTIONS

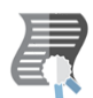

Training Providers and Schools - Select this option to help you locate information on specific training providers and schools, including the programs they offer and their web sites.

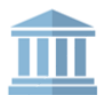

Training and Education Programs - Select this option to help you locate a training or educational program that is related to your occupation or field of interest.

#### **Search Criteria**

Area (click to change): **Sacramento County, CA** 

Keyword (e.g. Accounting):

electrician

[Keyword Search Options]

### EXAMPLE OF THE CALIFORNIA'S ETPL AND APPRENTICESHIP PROVIDERS SEARCH RESULTS

### **Search Results**

Here is a list of education programs that matched your search criteria. To select a program, click on the Program Name.

**Results View: Summary | Detailed** 

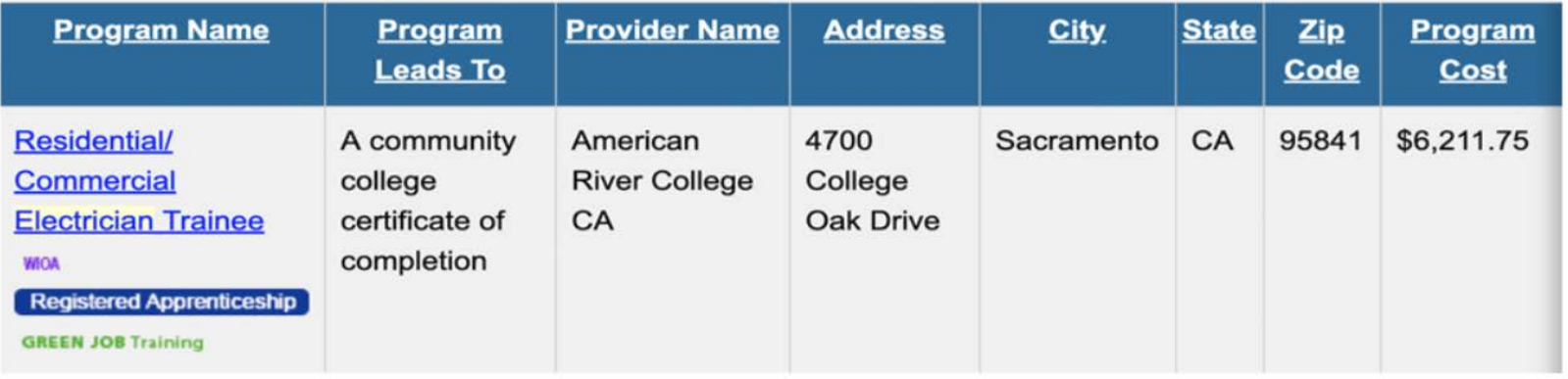

Provider makes changes to program (cost, name of program, etc)

Local Area reviews changes, either approves or rejects

Public ETPL updated with new data

Public ETPL

updated with

new data

Provider makes changes to program (cost, name of program, etc)

1. Small issue: changing public ETPL to only show approved changes

- a. South Bay WIB: discovered changes were appearing without approval from SBWIB staff
- b. EDD verified issue, submitted help ticket
- c. EDD, Local Areas test fix in CalJOBS
- d. Resolution: testing by Local/State confirmed issue was resolved

### 2. Large issue: school with separate FEIN numbers

- a. Same school with different locations throughout the state
- b. South Bay Perspective: Where is the main campus located? Multiple main campuses. Each area should be responsible for its campus.
- c. State perspective: concern was how the programs were presented on BPPE (Bureau of Private Postsecondary Education)
- d. Resolution: upper mgmt at state agreed to list separately

### EXAMPLE: ETPL PROVIDER RESULTS

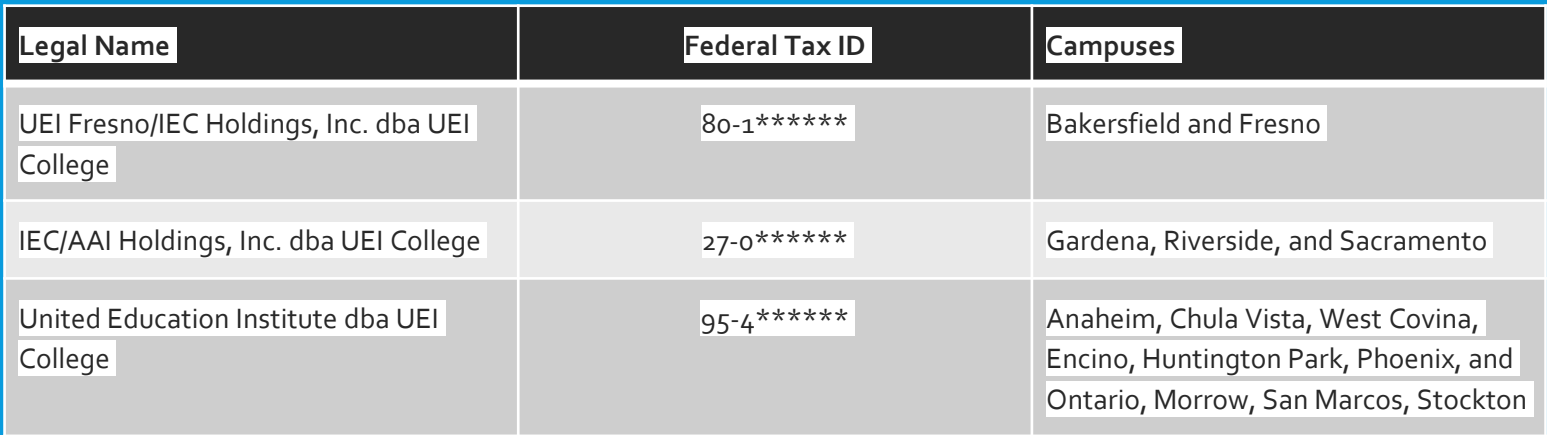

3. Large issue: unable to add/remove providers and programs

Program fails eligibility requirements

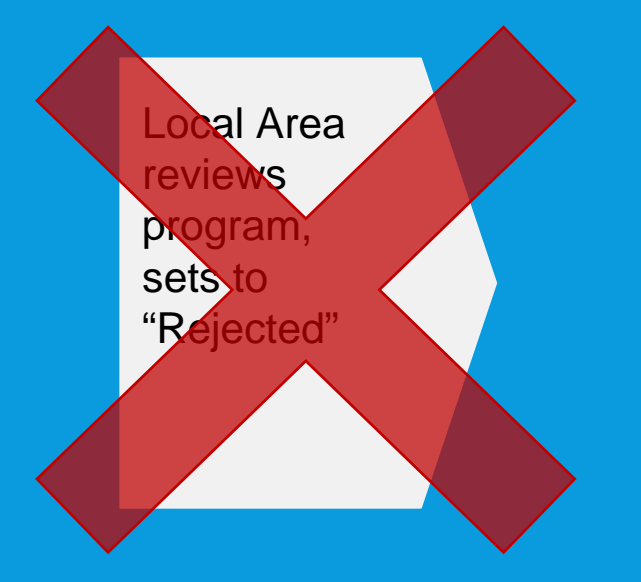

Local Area informs provider of program status

3. Large issue: unable to add/remove providers and programs

- a. Multiple Local Areas reported difficulties with adding/removing programs from list.
- b. Issues were reported to [WSBETPL@edd.ca.gov](mailto:WSBETPL@edd.ca.gov)
- Help desk ticket was created, Local Areas were asked to test
- d. Issue was resolved email sent out to all coordinators
- e. Ultimately improved quality of ETPL programs

4. New programs were being removed for not having placement

- a. Locals: lots of programs were new, did not have placement
	- New programs: no graduates to place into employment
- b. Locals: found part of directive that mentioned new programs were exempt from placement for 2 years
	- Definition of new program
	- State: sent out updated guidance/list of programs, new programs were kept on

c. Big picture: Locals helped clarify subsequent eligibility policy

# RESOURCES

### • **[Workforce Services Directive 15-07, "WIOA ELIGIBLE TRAINING](https://www.edd.ca.gov/Jobs_and_Training/pubs/wsd15-07.pdf)  PROVIDER LIST – POLICY AND PROCEDURES"**

• Attachment 1: Policy and Procedures

### • **[Workforce Services Draft Directive 215, "ETPL Policy and](https://www.edd.ca.gov/Jobs_and_Training/pubs/wsdd-215.pdf)  Procedures"**

- Attachment 1: Policy and Procedures
- Draft, not finalized
- Attachment 2: Guide Card

### • **[EDD Eligible Training Provider List Web Page](https://www.edd.ca.gov/jobs_and_training/eligible_training_provider_list.htm)**

• First resource for providers wishing to apply

# Q & A

Catherine Blaylock - South Bay Workforce Investment Board cblaylock@sbwib.org

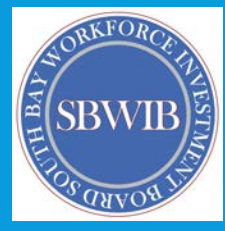

Maximilian Zepf - Employment Development Department wsbetpl@edd.ca.gov

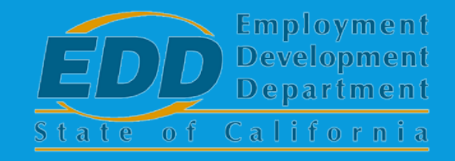